УДК 372.853

# Б. А. Сусь<sup>1</sup>, В. Ф. Заболотний<sup>2</sup>, Н. А. Мисліцька<sup>2</sup>, О. В. Кузьмінський<sup>2</sup>

*<sup>1</sup>Національний технічний університет України "КПІ" <sup>2</sup>Вінницький державний педагогічний університет ім. Михайла Коцюбинського*

## **ЗАСОБИ ФОРМУВАННЯ ФАХОВОЇ КОМПЕТЕНТНОСТІ МАЙБУТНІХ ВЧИТЕЛІВ ФІЗИКИ**

Ефективним засобом формування фахової компетентності в процесі навчання студентів може бути їх залучення до створення електронних засобів навчання при застосуванні діяльнісного методу навчання.

**Ключові слова:** компетентність, діяльнісний метод, електронні засоби навчання

**Вступ.** Компетентність є найважливішою характеристикою кожного фахівця своєї справи і вчителя особливо. Бути компетентним – означає мати актуальні глибокі знання і уміння, які набуваються в процесі трудової діяльності, але основи яких закладаються при навчанні у вищій школі. Тому формування фахової компетентності уже в процесі навчання студентів має надзвичайно велике значення і ефективними засобами у цій справі можуть бути діяльнісний і проблемний методи у навчанні.

**Діяльнісний метод як засіб формування фахової компетентності.** Особливістю діяльнісного методу є навчання через уміння [1]. При традиційних способах навчання основна увага приділяється перш за все набуттю знань, а вже через знання – формуванню умінь. Однак дуже ефективним може бути навчання, коли формування умінь передує або відбувається у тісному поєднанні з набуттям знань. Причому, йдеться про **актуальні** знання і уміння, необхідні вчителю у його повсякденній освітній діяльності. До таких на сучасному етапі розвитку освіти слід віднести знання в області інформатики і уміння їх застосовувати при організації навчального процесу вчителем. У цьому напрямку діяльнісний метод активно використовується на кафедрі методики викладання фізики і інформатики Вінницького державного педагогічного університету ім. Михайла Коцюбинського при створенні електронних навчальних посібників з фізики, де студенти і магістри вже в процесі навчання залучаються до виконання пошукових і дослідницьких завдань різної складності, включаючи роботу на заняттях, домашні завдання, курсові і дипломні роботи. Виконуючи завдання викладача, вони набувають умінь і створюють навчальну продукцію, яка має цінність не тільки для них особисто, але також для інших студентів чи викладачів, які використовують цю навчальну продукцію – електронні підручники з "оживленими" рисунками, формулами, відеокліпами фізичних процесів, демонстрацій тощо. У студентів таким чином формується актуальні знання і уміння як необхідні умови фахової компетентності.

Слід зазначити, що діяльнісний метод логічно і ефективно поєднується з методом проблемного навчання, оскільки практично кожне завдання для студента чи магістра є проблемним, тобто таким, розв'язок якого необхідно віднайти.

Розглянемо детальніше питання формування компетентності на прикладі створення навчального посібника з фізики "Коливання і хвилі". Такий посібник створений на основі курсу лекцій і містить електронні розробки, які виконуються студентами і магістрами і значно розширюють його дидактичні можливості.

**Особливості електронного навчального посібника.** У порівнянні із звичайним підручником, електронний варіант навчального посібника має як переваги, так і недоліки. Основним недоліком електронного посібника можна вважати прив'язаність до комп'ютера і незручність читання тексту на екрані. Однак такий недолік в принципі легко усувається. Для цього необхідно, щоб електронний посібник мав також друкований аналог, причому електронний і друкований варіанти повинні бути ідентичними. В такому випадку розкриваються усі переваги електронного варіанту, які розширюють його навчальні можливості, оскільки студент може працювати з традиційним посібником і при необхідності вдаватися до електронного варіанту, навчальна цінність якого значно посилюється за рахунок дидактичних можли-

востей комп'ютерних технологій, анімаційних ефектів, відеокліпів, аудіосупроводу, подання зображень в кольорах, використання словників тощо.

Нами був вибраний **короткий** варіант посібника. Виходили з тих міркувань, що текст підручника повинен бути максимально лаконічним, добре структурованим і зрозумілим для студента. Як правило, таким вимогам найбільше відповідають **тексти лекцій,** матеріал яких старанно і багатократно опрацьовується, оновлюється і вдосконалюється викладачем. Навчальний посібник на основі курсу лекцій має мінімальний обсяг і з нього може бути легко виготовлений друкований варіант. Поглиблення ж і розширення знань студента здійснюється за допомогою гіперпосилань. Можливість додаткових пояснень зазначається як в друкованому тексті, так і в електронному варіанті підручника. Через гіперпосилання подається також повторення матеріалу, довідкова інформація і самоконтроль. Для проведення інтерактивного діалогу текст забезпечується контрольними питаннями, які вимагають відповідних дій студента, а також проблемними завданнями. Студент може ознайомитися з оцінкою своїх відповідей і при невдалих відповідях за бажанням має можливість отримувати підказки. В такому випадку реалізується не тільки контрольна, але й активна **навчальна функція контролю**. Слід зауважити, що створення електронного посібника з фізики має також свої специфічні особливості. Вони випливають з того, що описання фізичних явищ потребує, з одного боку, формалізації, застосування математичного апарату, а з іншого - розвитку просторової уяви, моделювання, відчуття динаміки фізичних процесів, чуттєвого сприйняття. Електронний посібник дає можливість у всій повноті реалізувати ці завдання.

До характерних особливостей навчального посібника з фізики слід віднести такі:

- 1) складні геометричні представлення фізичних процесів;
- 2) математичні обґрунтування фізичних процесів;
- 3) демонстрації фізичних процесів;
- 4) просторові і часові виміри фізичних процесів.

У підручниках з фізики дуже часто використовуються графічні зображення, які логічно вибудовуються, доповнюються і врешті рисунки набувають досить складного вигляду, важкого до сприйняття у традиційному представленні. Комп'ютер дає можливість спростити і унаочнити цей процес завдяки **поступовому ускладненню викладу,**  коли попередні кадри зберігаються, а наступні поступово ускладнюються. Таке важко зробити у традиційному друкованому варіанті через значне зростання обсягу підручника, але цілком є доступним в електронному варіанті.

Як приклад наведемо досить складну схему геометричного додавання двох гармонічних коливань, представлених за допомогою векторів  $\vec{A}_1$  і  $\vec{A}_2$  (*puc. 1*). Результуючим буде коливання вектора  $\vec{A} = \vec{A}_1 + \vec{A}_2$ , однак прослідкувати за процесом додавання досить складно, тому побудова рисунка здійснюється поступово.

Навівши курсор на відповідне гіперпосилання в тексті, можна спостерігати кліп з динамічною демонстрацією додавання векторів. На *рис. 2* показані окремі кадри кліпу анімаційного представлення операцій по знаходженню амплітуди результуючого коливання.

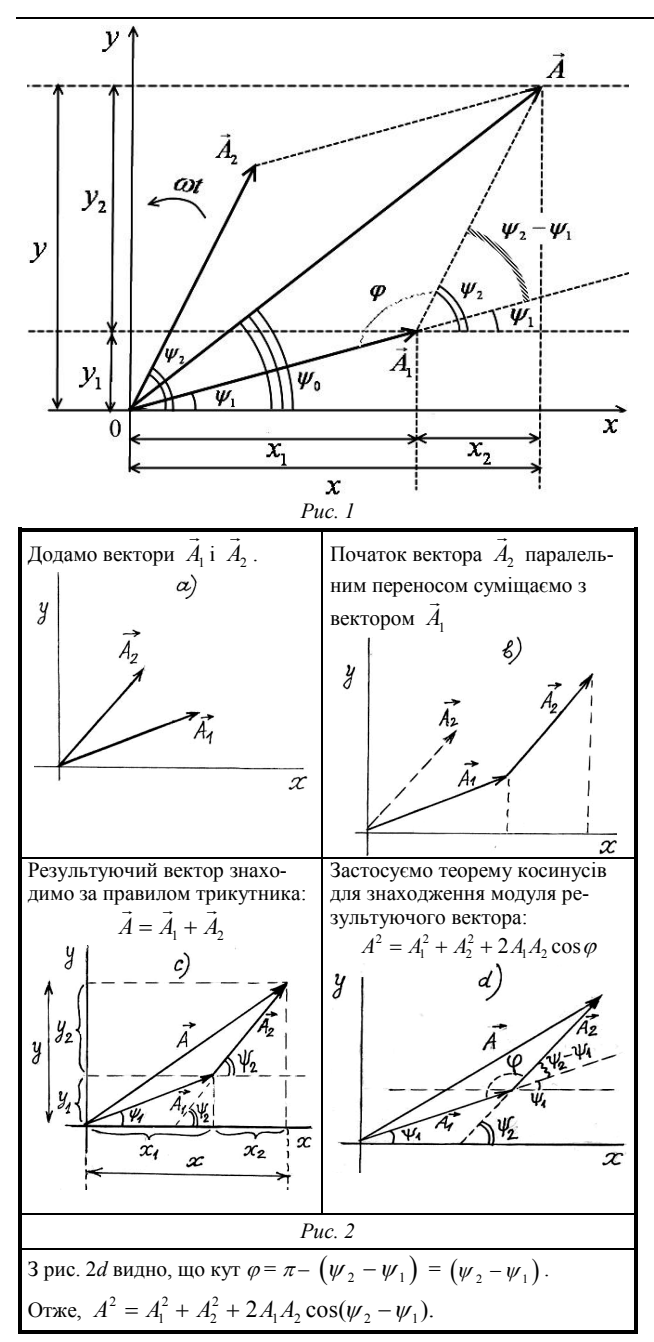

Розглядання кліпу в динаміці дає можливість не тільки створити ефект подачі навчального матеріалу лектором на дошці в аудиторії, але й значно унаочнює його, що суттєво сприяє розумінню і засвоєнню інформації. Оскільки в посібнику кожен рисунок пояснює певний фізичний ефект, є можливість розгляду його в "оживленому", рухливому варіанті. Таким чином, анімації можуть бути великою підмогою для розвитку образного мислення, уміння аналізувати, порівнювати.

Подібним чином можна виконувати також складні доведення за допомогою формул, коли доводиться використовувати фізичні закони, застосовувати теореми, посилатися на попередні висновки, робити заміни величин, пригадувати функціональні залежності, формули тощо. Традиційно робити це буває досить складно. Якщо виклад робиться на дошці, написані формули стираються і при цьому втрачається наочність, конспекти виходять недосконалими. Друкованих текстів своїх лекцій викладачі переважно не мають, тому студентам буває важко розбиратися в навчальному матеріалі. Існуючі навчальні посібники часто не відповідають обсягу навчальної інформації, передбаченої кредитами. В електронних навчальних посібниках такі проблеми відсутні. Більше того, з'являються можливості унаочнення процесу складних доведень. Є можливість демонструвати заміни величин у формулі шляхом перенесення, зміною кольору, посилатися на ті чи інші закони, функціональні залежності тощо.

Зауважимо, що обговорення способів представлення складних рисунків чи складних математичних доведень проводиться викладачем разом із студентами, разом розробляється сценарій наочного подання, але виконання в електронному варіанті і вся побудова здійснюється студентами. Спільна творча робота студентів і викладача є виявом діяльнісного підходу і сприяє розвитку знань та умінь, як необхідної умови розвитку компетентності.

Велике значення для усвідомлення фізичних процесів мають демонстрації. Однак в умовах фізичного кабінету існують проблеми демонстрацій, більше того, сучасні реальні умови такі, що заняття з фізики часто взагалі відбуваються без демонстрацій. І хоча еквівалентної заміни реальних демонстрацій нема, комп'ютер дає змогу змоделювати фізичний процес і показати його в динаміці, що сприяє унаочненню і розумінню матеріалу. Тому демонстрації в електронному підручнику можна представити **електронною імітацією фізичного явища чи процесу.** Цю роботу також виконують студенти, всебічно обговорюючи її з викладачем. Студентами і магістрами виготовлено цілий ряд кліпів з електронною імітацією експерименту за посібником "Коливання і хвилі" [2].

Демонстрації в електронному посібнику можуть бути представленні також кліпом з **відеозйомкою**. Для цього використовуються демонстрації, описані в навчальних посібниках, а також виготовлені самостійно [3]. Дуже ефективним є використання відеокліпів з демонстраційних фільмів.

Однак найбільш ефективним представленням демонстрації в електронному навчальному посібнику, на нашу думку, є **поєднання імітації фізичного явища з відеозйомкою** (імітація поздовжніх і поперечних хвиль, відеозйомка поширення хвиль на воді і виникнення інтерференційної картини, демонстрація виникнення фігур Ліссажу тощо). Таким чином, комп'ютерне моделювання дає змогу створити на екрані наочну динамічну картину фізичного досліду або явища і відкриває широкі можливості для вдосконалення методики проведення занять. Усі ці питання в деталях і творчо обговорюються як при постановці завдання, так і в процесі виконання студентами.

Важливим елементом унаочнення в електронному посібнику є також застосування аудіосупроводу при записах, при геометричних побудовах, математичних доведеннях, при демонстраціях.

Велике значення для активізації процесу навчання має демонстрація відеокліпів з кінофільмів про життя і діяльність вчених, показ навчальних закладів, дослідницьких лабораторій, експериментальних установок тощо. Студенти дістають завдання віднайти цікаві відомості про вчених, про їх життя, їх роботи, лабораторії і відкриття. Ці знахідки помічаються в тексті навчального посібника відповідними гіперпосиланнями і їх з цікавістю можуть переглядати інші студенти. Наприклад, у відповідному місці, де отримується формула Смакули, через гіперпосилання в посібнику дається кліп з короткою оповіддю про Смакулу, про його дослідження, а також сам фільм, який за бажанням може бути переглянутий студентом. На *рис. 3-5* показано окремі кадри із фільму про Смакулу [4].

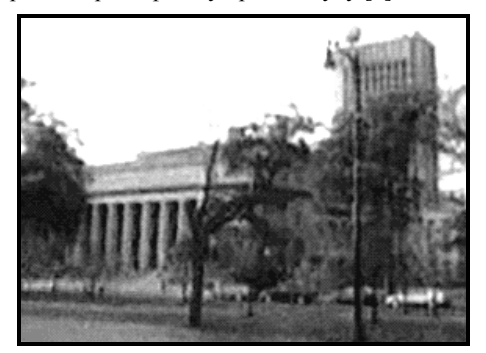

*Рис. 3. Створена Смакулою лабораторія*

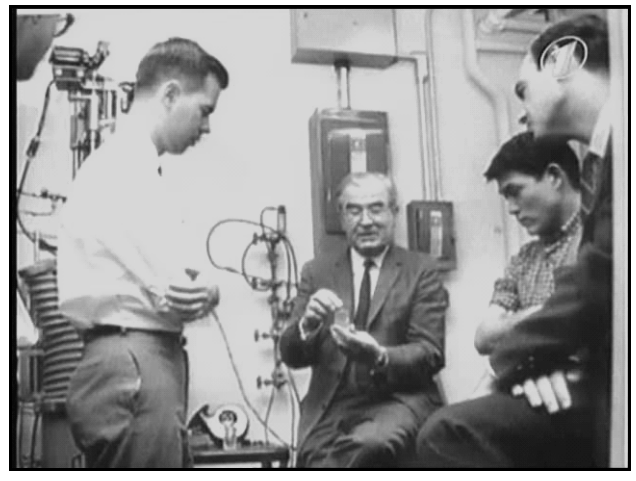

*Рис. 4. Професор Олександр Смакула має славу за дослідження фізики кристалів, відкриття нових оптичних матеріалів, за ідею і технологію просвітлення оптики*

**Висновки**. Ефективним засобом формування фахової компетентності в процесі навчання студентів може бути залучення їх до створення електронних засобів навчання при застосуванні діяльнісного і проблемного методів навчання.

#### **Список використаних джерел:**

- 1. Сусь Б.А., Павелко Т.М. Діяльнісний метод як спосіб активного залучення студентів до творчої роботи в процесі навчання // Вісник НТУУ "КПІ": Філософія. Психологія. Педагогіка. – 2004. – № 2(11). – С. 207-210.
- 2. Сусь Б.А. Коливання і хвилі. К.: ВПЦ "Київський університет", 1997. – 196 с.
- 3. Сусь Б.А., Шут М.І. Проблеми дидактики фізики у вищ. школі. – Вид. друге, виправлене і доповнене. – К.: ВЦ "Просвіта", 2003. – 156 с.
- 4. Олександр Смакула. ТО документальних та художніх фільмів. – Національна телекомпанія України, 2007 р.

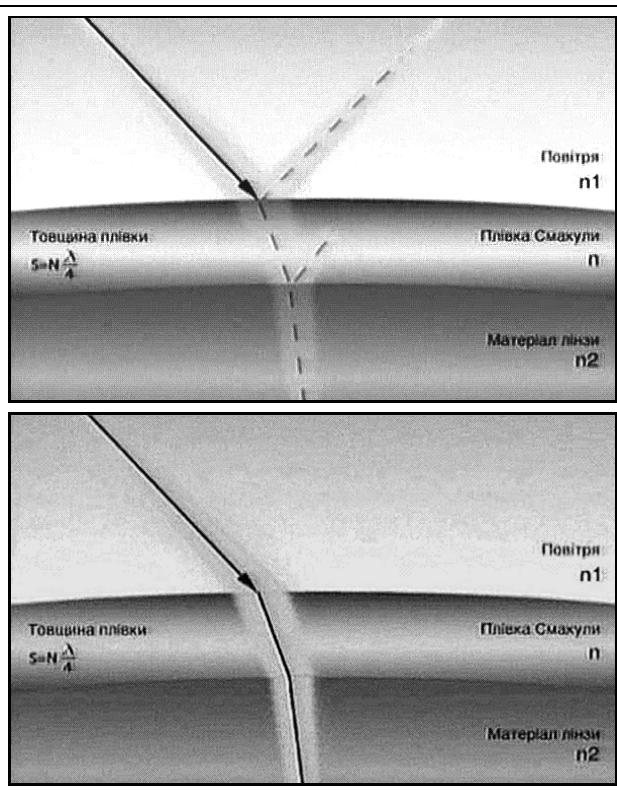

*Рис. 5. Ілюстрація фізичної суті висунутої Смакулою ідеї просвітлення оптики*

Electronic tutorials based on activity approach of education can be effective and attaching method in forming of special competence in a learning process of the students.

**Key words**: competence, activity approach of education, electronic tutorial.

*Отримано: 3.04.2008* 

### УДК 378.016

### **О. І. Теплицький, І. О. Теплицький**

*Криворізький державний педагогічний університет*

# **МОДЕЛЮВАННЯ ПРОЦЕСІВ І ЯВИЩ ЗАСОБАМИ АНІМАЦІЇ В ПІДГОТОВЦІ МАЙБУТНІХ ВЧИТЕЛІВ**

В статті розглянуто методику навчання майбутніх учителів математики та фізики засобів динамічного графічного моделювання, спрямовану на розробку якісного педагогічного програмного забезпечення в об'єктно-орієнтованому середовищі VPython.

**Ключові слова**: динамічне графічне моделювання, модельний стиль мислення, об'єктно-орієнтоване програмування.

**Постановка проблеми**. Однієї з головних цілей інформатизації освіти є створення умов для переходу до освіти на основі інформаційних технологій, які повинні забезпечити вільний доступ учнів і викладачів до високоякісних освітніх електронних інформаційних ресурсів. Педагогам відводиться провідна роль у проектуванні й змістовому наповненні інформаційного освітнього середовища, тому доцільним є включення студентів – майбутніх учителів – у процес створення цифрових освітніх ресурсів як на основі інтеграції вмісту інформаційних освітніх порталів, так і на основі самостійних розробок [1].

Одним із методів, що дозволяє проектувати високоякісні активні інформаційні освітні матеріали, є використання динамічного графічного моделювання, що є необхідною базою для освоєння нових інформаційних технологій і використання комп'ютера в професійній педагогічній діяльності, особливо при дистанційній формі навчання.

Застосування динамічного графічного моделювання в навчальному процесі дозволяє візуалізувати явища, процеси, динаміку об'єктів, важкодоступних для спостереження в реальному світі, представити рухомі елементи, показуючи найбільш важливі з погляду навчальних цілей і завдань характеристики досліджуваних об'єктів і процесів.

**Виділення нерозв'язаних частин проблеми**. Аналіз літератури з даної проблеми показав, що сьогодні незначний відсоток учителів-предметників використовує при навчанні самостійно створені анімаційні моделі. Головною причиною цього є, з одного боку, складність та висока вартість традиційних засобів графічного моделювання, а з іншого – недостатня розробленість методики навчання майбутніх учителів моделювання процесів і явищ засобами динамічного графічного моделювання.

**Ціль статті**: обґрунтувати й розробити методику навчання майбутніх учителів засобів динамічного графічного моделювання.

#### **Основна частина**

Комп'ютерне графічне моделювання є підкласом інформаційного моделювання і являє собою моделювання об'єктів засобами комп'ютерної графіки. Графічна модель, як і будь-яка інша, описує реальний об'єкт лише з деяким ступенем наближення до дійсності. Об'єкт може бути відтворений у моделі як з фотографічною точністю (наприклад, засобами пакету 3D-моделювання), так і в схематичному виді (зокрема, засобами Flash MX). Графічні моделі можуть бути двовимірні й тривимірні, статичні та динаміч-